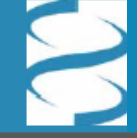

## NCBI FieldGuide Overview

National Center for Biotechnology Information . National Library of Medicine . National Institutes of Health . Department of Health and Human Services

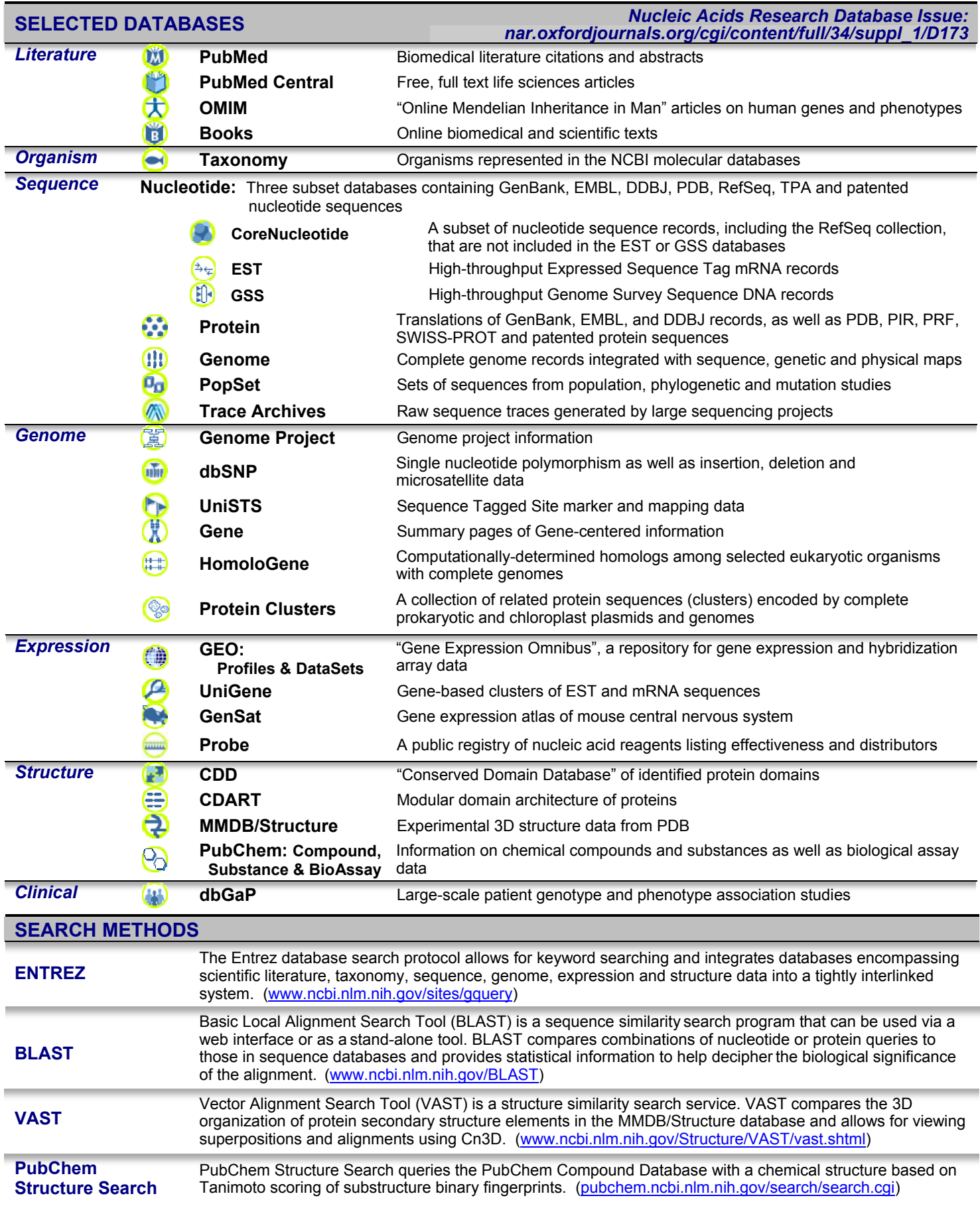

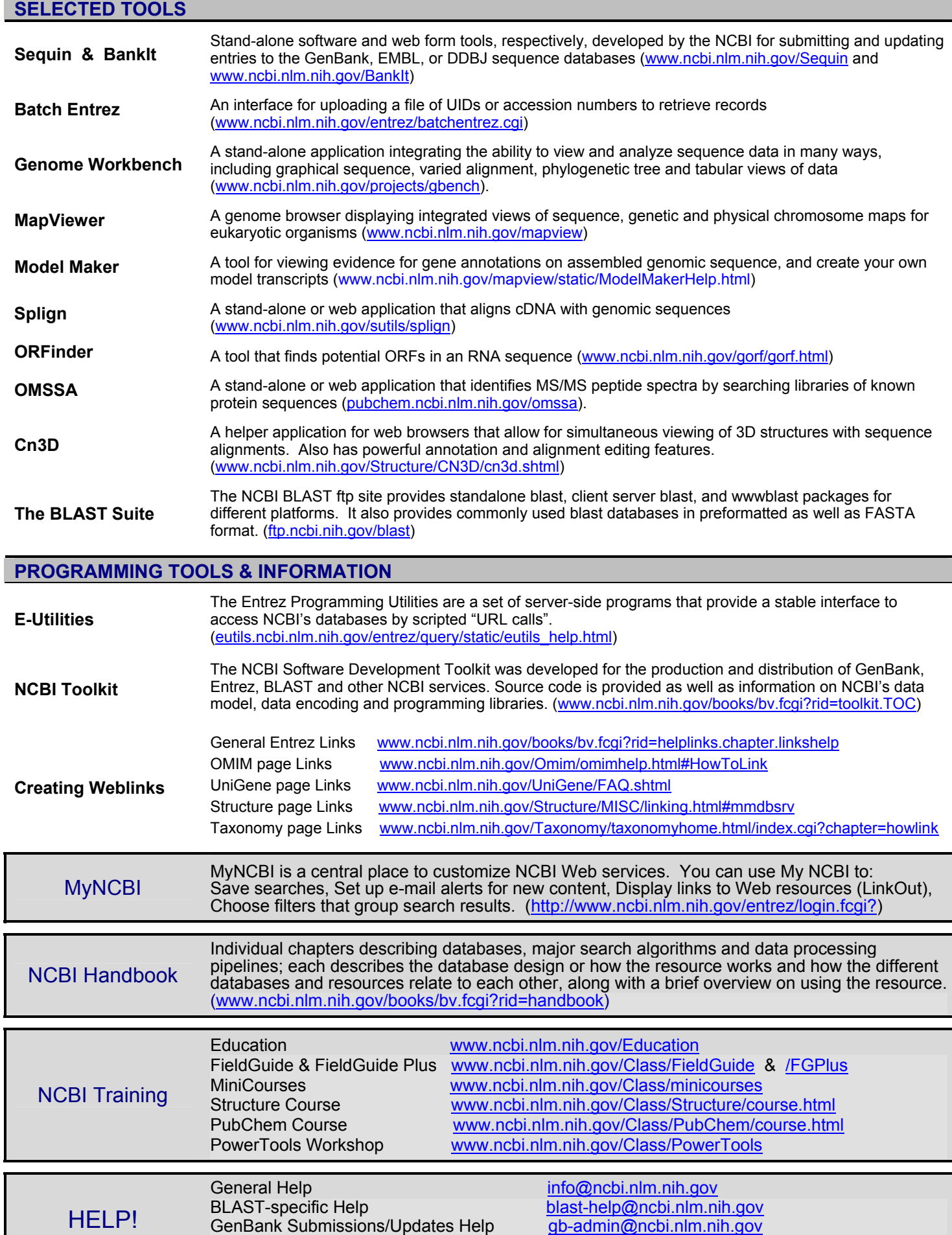

Telephone ( $8^{30}$ am to 5pm Eastern time) (301) 496-2475